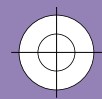

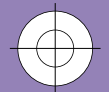

E**CONEE BENEFIT DIVISION** Operating Guidelines

Insert into your CD drive. The PAOG Manual will automatically open in Acrobat Reader 4.0 or 5.0 for viewing and printing.

Click on links in the Table of Contents, Index or text to move to another area. Right click to go back to the previous view.

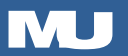

April 2002

© <sup>20</sup><sup>02</sup> <sup>O</sup>U<sup>R</sup> <sup>F</sup>inancial Corporation

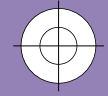

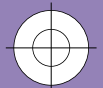